# **How To Change An Automatic Transmission Manual**

If you ally compulsion such a referred **How To Change An Automatic Transmission Manual** books that will provide you worth, acquire the completely best seller from us currently from several preferred authors. If you want to comical books, lots of novels, tale, jokes, and more fictions collections are moreover launched, from best seller to one of the most current released.

You may not be perplexed to enjoy all books collections How To Change An Automatic Transmission Manual that we will entirely offer. It is not approximately the costs. Its approximately what you craving currently. This How To Change An Automatic Transmission Manual, as one of the most functioning sellers here will certainly be accompanied by the best options to review.

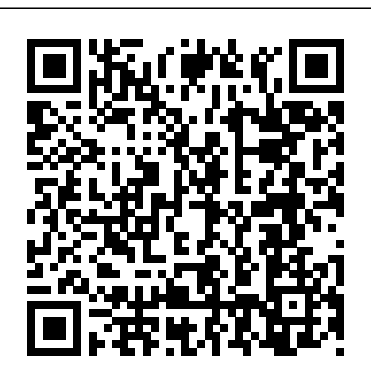

The Canadian Patent Office Record and Register of Copyrights and Trade Marks Changing Gears

Database Management Systems: Understanding and Applying Database Technology focuses on the processes, methodologies, techniques, and approaches involved in database management systems (DBMSs). The book first takes a look at ANSI database standards and DBMS applications and components. Discussion focus on application components and DBMS components, implementing the dynamic relationship application, problems and benefits of dynamic relationship DBMSs, nature of a dynamic relationship application, ANSI/NDL, and DBMS standards. The manuscript then ponders on logical database, interrogation, and physical database. Topics include choosing the right interrogation language, procedure-oriented language, system control capabilities, DBMSs and language orientation, logical database components, and data definition language. The publication examines system control, including system control components, audit trails, reorganization, concurrent operations, multiple database processing, security and privacy, system control static and dynamic differences, and installation and maintenance. The text is a valuable source of information for computer engineers and researchers interested in exploring the applications of database technology.

### *Annual Report of the Board of Railroad Commissioners of the State of California* W.E. Upjohn Institute

### This book offers a comprehensive look at an industry that plays a growing role in motor vehicle production in the United States.

*Internal Revenue Cumulative Bulletin* Springer

Singapore's best homegrown car magazine, with an editorial dream team driving it. We fuel the need for speed!

"O'Reilly Media, Inc."

[DUSTJACKET DESCRIPTION]Why is change so hard? How This Vehicle Maintenance Log Book features: 6" x 9" do we influence others without harsh tactics or manipulation? Are there better ways to change that truly last?Erik Van Alstine's revolutionary book, Automatic Influence: New Power for Change in Work and Life, answers these questions in simple and fascinating style, supported by leading-edge science and a compelling new view of perception, emotion, motivation, and behavior. Automatic Influence reveals a profound power source in human nature, like a red button in the basement of the mind, that energizes every emotion, drives every decision, and activates every action. When we try to change without triggering this power, change is hard. We grit our teeth, gut it out, lose steam, and give up.But when we switch on this power, change is easier.Profoundly easier.Once we understand the source of our power, the next step is to direct it. What would our business-- and life -- look like if we were free from fear? From complacency? From everything inhibiting us and our teams? What would it look like if we were overflowing with wisdom, optimism and yes, love? Automatic Influence gives us power to pursue total freedom and fulfillment, despite the challenges of work and life.Here are just some of the key advantages of Automatic Influence:\* Automatic Influence reveals the secret of influence, and how to skyrocket our self-control and leadership. We discover how to finally move beyond the status quo.\* Automatic Influence reveals the source of emotion and motivation, and why perceptual intelligence is much more powerful than emotional intelligence.\* Automatic Influence helps us gain loyalty, coach people to be their best, and win friends. It teaches us to inspire change without arousing resentment or resistance.With Automatic Influence, we find new power to change--in every part of our lives.

IBM i 6.1 Technical Overview Lulu Press, Inc matte cover paperback book with 110 pre-formatted pages to record information about maintenance procedures, vehicles service and repairs. Unique present idea for automobile, cars, truck, motorcycle owner, driver, automechanic, mechanic, husband, dad on Birthday or Christmas. Great size to carry with you or keep in your glove box. This logbook helps you to keep track of all essential repairs and maintenance tasks. Log all your Vehicle Procedures on detailed forms like: Oil Changed Rotate / Balance Tires Tire Replaced Wheel Alignment Air Filter Fuel Filter Spark Plugs Brakes Serviced Transmission Wiper Blades Batteries Radiator Belts / Hoses Automatic Telephone Elsevier This book constitutes the revised selected papers of the combined workshops on Web Information Systems Engineering, WISE 2011 and WISE 2012, held in Sydney,

Australia, in October 2011 and in Paphos, Cyprus, in November 2012. The seven workshops of WISE 2011-2012 have reported the recent developments and advances in the contemporary topics in the related fields of: Advanced Reasoning Technology for e-Science (ART 2012), Cloud-Enabled Business Process Management (CeBPM 2012), Engineering in the Semantic Enterprise (ESE 2012), Social Web Analysis for Trend Detection (SoWeTrend 2012), Big Data and Cloud (BDC 2012), Personalization in Cloud and Service Computing (PC-S 2011), and User-Focused Service Engineering, Consumption and Aggregation (USECA 2011). **Journals of the Legislature of the State of California** Springer

The papers presented at the Symposium covered the areas in aerospace technology where automatic control plays a vital role. These included navigation and guidance, space robotics, flight management systems and satellite orbital control systems. The information provided reflects the recent developments and technical technology.

**Auto Repair For Dummies** John Wiley & Sons This book constitutes the refereed proceedings of the Second International Conference on Medical Image Computing and Computer-Assisted Intervention, MICCAI'99, held in Cambridge, UK, in September 1999. The 133 revised full papers presented were carefully reviewed and selected from a total of 213 full-length papers submitted. The book is divided into topical sections on data-driven segmentation, segmentation using structural models, image processing and feature detection, surfaces and shape, measurement and interpretation, spatiotemporal and diffusion tensor analysis, registration and fusion, visualization, imageguided intervention, robotic systems, and biomechanics and simulation.

*Scientific Canadian Mechanics' Magazine and Patent Office Record* Elsevier

A highly readable history of the passenger car transmission. From the earliest efforts to the present and beyond, Gott looks at transmission designs which have been novel, interesting, or instructive, with a special focus on those which have a direct lineage to the modern automatic transmission. Num

Mechanical Engineering: A Century of Progress NorCENergy Consultants, LLC

Changing GearsSAE International

*FileMaker Pro 13: The Missing Manual* SAE International

In this series of books you will find a listing of every SAP transaction code in existence, based on SAP ECC6, ehp4

## **Annual Report of the Board of Railroad Commission of the State of California** IBM Redbooks

This book describes approximately 50 engineering accomplishments -- a number of which were subsequently designated historic mechanical engineering landmarks. This book can serve as an entry guide into the remarkable engineering achievements that occurred in the greater Milwaukee area from the late 1800s until the early 1900s, much of which centered around Milwaukee's Menomonee River Valley.

*The Shock and Vibration Bulletin* John Wiley & Sons

databases with FileMaker Pro 13. This crystal-clear guide covers all new FileMaker Pro 13 features, such as While this version features a new Dummies cover its improved layout tools and enhanced mobile support. Whether you're running a business, printing a catalog, or release and should not be considered a new or planning a wedding, you'll learn how to customize your database to run on a PC, Mac, Web browser, or iOS device. The important stuff you need to know: Get started. Tour FileMaker Pro's features and create your first database in minutes. Access data anywhere. Use FileMaker Go on your iPad or iPhone—or share data on the Web. Dive into relational data. Solve problems quickly by connecting and combining data tables. Create professional documents. Publish reports, invoices, catalogs, and other documents with ease. Harness processing power. Use calculations and scripts to crunch A complete reorganization now puts relevant repair numbers, search text, and automate tasks. Add visual power and clarity. Create colorful charts to illustrate and summarize your data. Share your database on a secure server. Add the high-level features of FileMaker Pro Advanced and FileMaker Pro Server.

## *Automatic Influence*

advances in the application of automatic control in space You don't need a technical background to build powerful (9781119543619) was previously published as Auto properly using flash Even if you've never picked up and enhancements available in IBM i 6.1 (formerly called a DSLR camera, this friendly guide makes it fast and i5/OS® V6R1). It gives a summary and brief explanation Repair For Dummies, 2nd Edition (9780764599026). and design, the content is the same as the prior updated product. The top-selling auto repair guide--400,000 copies sold--now extensively reorganized and updated Forty-eight percent of U.S. households perform at least some automobile maintenance on their own, with women now accounting for one third of this \$34 billion automotive do-it-yourself market. For new or wouldbe do-it-yourself mechanics, this illustrated how-to guide has long been a must and now it's even better. and maintenance information directly after each automotive system overview, making it much easier to find hands-on fix-it instructions. Author Deanna Sclar has updated systems and repair information throughout, eliminating discussions of carburetors and adding coverage of hybrid and alternative fuel vehicles. She's also revised schedules for tune-ups and oil changes, included driving tips that can save on maintenance and repair costs, and added new advice on troubleshooting problems and determining when to call in a professional mechanic. For anyone who wants to save money on car repairs and maintenance, this book is the place to start. Deanna Sclar (Long Beach, CA), an acclaimed auto repair expert and consumer advocate, has contributed to the Los Angeles Times and has been interviewed on the Today show, NBC Nightly News, and other television programs. Report of the Railroad Commission of the State of California Covering the Period from ... This IBM® Redbooks® publication introduces a technical overview of the main new features, functions of new capabilities and what has changed in the operating system, and also discusses many of the licensed programs and application development tools associated with IBM i. Many other new and enhanced

A photography class—in a book! Your Canon EOS Rebel T7/1400D provides enough camera power to take the pro-style shots you've dreamed of shooting—and this book shows you how. Canon EOS Rebel T7/1400D For Dummies bridges the gap between taking quick shots in auto mode and taking charge of the settings that offer full control of your pictures' focus, color, and light balance. Take a peek inside to discover all the expert tips and tricks to take brag-worthy portraits, action shots, and closeups—in a flash. No matter your subject, you'll get all the know-how and instruction you need to get the picture-perfect shot every time. Get started with automatic and creative modes Take full control of exposure to achieve better results Understand the settings that control light and color Follow steps on easy to unlock all your powerful Canon has to offer! *Web Information Systems Engineering* Auto Repair For Dummies, 2nd Edition

functions are described, such as virtualization of storage, security, JavaTM performance, improved performance with IBM System StorageTM devices, backup and recovery, including base IBM i, Backup, Recovery and Media Services (BRMS). The book introduces the PowerHATM product, IBM Systems Director-based system management and an easier Web enablement. The information provided in this book will be useful for customers, Business Partners, and IBM service professionals involved with planning, supporting, upgrading, and implementing IBM i 6.1 solutions. *Journal of the American Society of Mechanical Engineers*

Considers the application of modern control engineering on digital computers with a view to improving productivity and product quality, easing supervision of industrial processes and reducing energy consumption and pollution. The topics covered may be divided into two main subject areas: (1) applications of digital control - in the chemical and oil industries, in water turbines, energy and power systems, robotics and manufacturing, cement, metallurgical processes, traffic control, heating and cooling; (2) systems theoretical aspects of digital control - adaptive systems, control aspects, multivariable systems, optimization and reliability, modelling and identification, real-time software and languages, distributed systems and data networks. Contains 84 papers.

Medical Image Computing and Computer-Assisted Intervention - MICCAI'99

**Internal Revenue Bulletin**

**Digital Computer Applications to Process Control**

Page 3/3 July, 27 2024